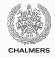

# **Exceptions, assertions & testing**

Lecture 13 of TDA 540 (Objektorienterad Programmering)

Carlo A. Furia Alex Gerdes

Chalmers University of Technology – Gothenburg University

Fall 2017

## **Exceptional behavior**

Sometimes things do not go as planned during the execution of a program:

- · the user provides invalid input
- · the program runs out of memory
- a network connection cannot be established because a website is down
- ...

To make the program more robust about such exceptional events, we would like to define two separate behaviors:

- 1. normal behavior: what we have seen so far
- 2. exceptional behavior: using exceptions and exception handling

### **Exception objects**

Exception handling in Java uses exception objects, which are instances of exception classes

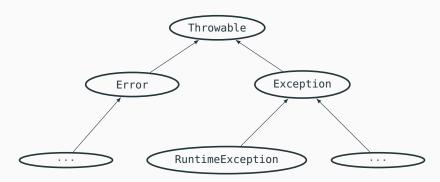

# **Programming with exceptions**

There are two sides to programming with exceptions:

**suppliers** throw (raise) exception objects to signal to clients that an exceptional event has occurred

clients catch (handle) exception objects and take counter-measures to work around the exceptional event

Programs with exception-handling have two control flows:

- normal control flow: no exception occurs, exception-handling code is not executed
- exceptional control flow: exceptions occur, exception-handling code is executed

## Throwing exceptions

#### How to signal exceptional behavior:

- create an object ex of class that inherits from Throwable
  - one of the standard exception types in java.lang
  - or one new exception class (must be a heir of Throwable)
- raise the exception and pass control to the caller with throw ex

```
// parse nonnegative integer string
int stringToInt(String str) {
  int result;
  if (str == null) throw new NullPointerException();
  for (int i = 0; i < str.length(); i++) {
    if (!Character.isDigit(str.charAt(i)))
      throw new NumberFormatException(str + " is not an integer!");
  } // ... normal behavior ...
  return result;
```

# **Catching exceptions**

Exception-handling code uses the try/catch/finally statements.

| BLOCK                      | BEHAVIOR                                             |
|----------------------------|------------------------------------------------------|
| try { }                    | execute the code in the block monitoring for         |
|                            | raised exceptions                                    |
| <pre>catch(ET e) { }</pre> | if an exception of type ET is raised while executing |
|                            | the corresponding try block, execute the code in     |
|                            | the catch block, where e points to the raised ex-    |
|                            | ception object                                       |
| <pre>finally { }</pre>     | after executing the corresponding try block, and     |
|                            | possibly after executing any catch block, execute    |
|                            | the code in the finally block                        |

A try block determines a "client" that may receive exception objects, and the two corresponding control flows (normal and exceptional).

A finally block is normally used to close/deallocate resources (such as files) regardless of whether an exception is thrown or not.

### **Exception handlers**

Every try block is followed by zero or more catch blocks, zero or one finally block, or both. At least one catch block or one finally block is required (otherwise the try would be useless).

```
// parse nonnegative integer string
Integer stringToInteger(String str) {
  Integer result = null;
  try {
    result = Integer.parseInt(str);
  } catch (NumberFormatException e) {
      // if parseInt throws a NumberFormatException
      // print this error message:
      System.out.println(str + " is not a valid nonnegative int");
  // returning -1 means that parsing a nonnegative integer failed
  if (result != null && result >= 0) return result; else return -1;
```

### **Exception handlers: catch blocks**

Catch blocks use types to handle specific kinds of exceptions:

```
catch (ET e) { /* handler code */ }
```

- handle exceptions whose type is a subtype of ET
- ET must be a subtype of Throwable
- e behaves like a local variable inside the handler block
- if multiple catch blocks are defined, execute the first block whose type matches the raised exception's type

#### Multi-catch blocks:

```
catch (ET1 | ET2 | ET3 e) { /* handler code */ }
```

- handle exceptions whose type is a subtype of ET1, of ET2, or of ET3
- ET1, ET2, and ET3 must not be related by inheritance
- e behaves like a constant inside the handler block

# Nested exception handling blocks

When an exception of type E is thrown while executing the code inside a try block:

- the first (in textual order) catch block whose type is a supertype of F executes
- 2. then, the finally block executes (if it exists)
- 3. then, execution continues after the try block

If no suitable catch block exists, or if a catch block raises an exception:

- 1. the finally block executes (if it exists)
- 2. then, the exception propagates to the next enclosing handler

### If no enclosing handler exists:

- 1. the exception propagates to the main method
- 2. the program forcefully terminates

# Catch, handle, and rethrow: example

Read an n-digit integer from a file with name fn:

```
int readNum(String fn, int n)
```

Exceptions to handle many things that can go wrong:

- · a file with name fn doesn't exist
- · the file exists but it cannot be opened
- · the file's content is not a valid integer
- the file's content is an integer with fewer than n digits

# Read n-digit integer from file

```
int readNum(String fn, int n)
  throws FileNotFoundException, IOException { // may be propagated
{ int result:
  BufferedReader br = null;
  try {
    br = new BufferedReader(new FileReader(fn));
    String str = br.readLine();
    if (str.length() < n)</pre>
         // throw too few digits exception
      throw new TooFewDigitsException(str.length());
    result = Integer.parseInt(str);
  } catch (FileNotFoundException e) { throw e; } // propagate except.
    catch (IOException e) { throw e; } // propagate exception
    catch (NumberFormatException e) { result = 0; } // handle except.
  finally { if (br != null) br.close(); } // close file
                           // even if an exception is propagated!
  return result; }
```

### Client code of readNum

```
int x;
final String filename = "iamalldigits.txt";
try {
  // try to read 7-digit number
  x = readNum(filename, 7);
} catch (TooFewDigitsException e) {
  // try again, with number of characters read
  try { x = readNum(filename, e.numRead); }
  catch (Exception e)
  { System.out.println("No valid integer could be read"); }
} catch (Exception e) {
  System.out.println("Some IO error occurred"); }
```

### Checked vs. unchecked exceptions

Java exception classes are partitioned in checked and unchecked

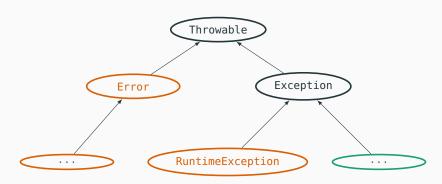

# Checked vs. unchecked exceptions

Java exception classes are partitioned in checked and unchecked

| CHECKED                                                                                                    | UNCHECKED                                                     |
|----------------------------------------------------------------------------------------------------|---------------------------------------------------------------|
| declared in method signatures with throws                                                                          | not declared explicitly (but normally still in documentation) |
| clients of methods using checked exceptions have to handle the exceptions, or declare that they may propagate them | clients may or may not handle the exceptions                  |
| the compiler checks that exceptions are handled                                                                    | if unhandled exceptions occurs, the program terminates        |

# Declaring a new exception class

The unchecked exception class TooFewDigitsException used in the previous example is declared using inheritance:

```
public class TooFewDigitsException extends Error {
   int nDigits;

TooFewDigitsException(int nDigits) {
     this.nDigits = nDigits;
   }
}
```

### **Checked exceptions**

Checked exceptions must be handled or declared with throws. For example, constructor of class java.io.FileReader declares checked exception FileNotFoundException.

```
Declare checked exception:
void printFile(String filename)
  throws FileNotFoundException
  FileReader fr;
 // may throw exception,
 // which is propagated
  fr = new FileReader(filename);
 // ...
```

#### Handle checked exception:

```
void printFile(String filename)
{
   FileReader fr;
   try {
      fr = new FileReader(filename);
   } // handle exception if thrown
   catch (FileNotFoundException e) {
      System.out.println("Fail!");
   }
```

## **Exceptions: checked or unchecked?**

Java tends to prefer checked exceptions:

- unchecked exceptions are behavior that is not explicit (in the method signature)
- · clients can be prepared to deal with checked exceptions

However, checked exceptions have their own disadvantages:

- · proliferation of exception-handling code
- complex logic to decide which exceptions to propagate and which to handle
- changing exceptions may change the public interface of methods

How to choose in practice between checked and unchecked exceptions?

- use a checked exception if the client can do something to recover from the exception
- · document the usage of unchecked exceptions too
- usually prefer checked exceptions to error codes

# Writing correct programs

Programming means writing instructions that achieve a certain functionality. How do we know if a program is correct? And what does it even mean that a program is correct?

To this end, we distinguish between implementation and specification:

- The implementation consists of the actual code that is written, compiled, and executed
- The specification is a description of what the program should do, usually more abstract than the implementation

### Implementation:

```
int sum(int[] a)
{ int sum = 0;
   for (int v : a)
      sum += v;
   return sum; }
```

#### Specification:

method sum takes a non-null reference a to an array of integers, and returns the sum of all values in a

# **Method specifications**

Let us focus on input/output specifications of individual methods. Such specifications consist of two parts:

- 1. precondition: a constraint that defines the method's valid inputs
- 2. postcondition: a functional description of the output after executing the method

### Implementation:

```
int sum(int[] a)
{ int sum = 0;
  for (int v : a)
    sum += v;
  return sum; }
```

### Specification:

- 1. precondition: a != null
- 2. postcondition:

$$sum == \sum_{0 \le k < a.length} a[k]$$

# Method specifications in object-oriented programs

In object-oriented programs, the input and output of a method also include the object state before and after executing the method.

### Implementation:

```
class BankAccount {
  int balance;

  void deposit(int amount)
  { balance += amount; }
}
```

### Specification:

- precondition: amount >= 0, no constraint
   on balance
- 2. postcondition:
   "after" balance == "before" balance + amount

## Pre/postconditions in Java

Java does not have support for writing pre/postcondition specifications in the source file.

JML is a system for annotating Java programs in special comments.

```
class BankAccount {
  int balance;

//@ requires amount >= 0;
//@ ensures balance == \old(balance) + amount;
  void deposit(int amount)
  { balance += amount; }
}
```

### **Assertions**

Even if Java does not have support for writing pre/postcondition specifications in the source file, it supports assertions, which are a more primitive way of expressing specifications in the source file of a program.

When execution reaches the statement:

```
assert condition;
```

the Boolean condition is evaluated on the current program state:

- if condition == true, execution continues (the assertion passes: no effects)
- 2. if condition == false, an exception AssertionError is thrown
   (the assertion fails)

Important: assertion checking is disabled by default (assert statements are skipped during execution). To enable it run your program with java -ea MyProgram.

### **Assertions and invariants**

Assertions encode invariants: conditions on the program state that a correct programs should satisfy whenever execution reaches the location of the assertion.

- assertions encode the assumptions the program relies on
- in a correct program, assertions always evaluate to true (and thus no effect)
- an assertion evaluating to false indicates that there is a mismatch between assumptions and actual execution (probably an error)

```
void deposit(int amount) {
   assert amount >= 0;
   assert account.balance == 0;
   int old_balance = balance;
   balance += amount;
   assert balance >= old_balance;
}

account = new BankAccount();
   assert account.balance == 0;
   assert square = x * x;
   assert square >= 0;
   account.deposit(square);
   assert account.balance >= 0;
```

## **Assertions and exceptions**

Both assertions and exceptions are means to deal with unwanted behavior. In Java, failing assertions throw exceptions, so there is a clear connection between the two.

- exceptions should signal exceptional but possible behavior
  - · the exceptional behavior requires a special handling
  - but exceptions may occur even in a perfectly correct program: for example, invalid user input, or I/O errors
- assertions should encode the specification of correct behavior
  - · when the specification is satisfied, nothing special happens
  - · assertions should never fail in a correct program

In practice, however, since Java does not check assertions by default and uses exceptions extensively, exceptions are used also in cases where an assertion would be more appropriate.

### Verification

Verification is the process of checking that a program is correct. This means that, in addition to the implementation, there is also some form of specification (possibly only informal).

Two main techniques to do verification:

- testing: run the program using many different inputs, check that every run satisfies the specification
- formal verification: mathematically prove that every possible execution of the program satisfies the specification

# **Unit testing**

### Testing in a nutshell:

- run the program using many different inputs
- · check that every run satisfies the specification

Unit testing: testing one method in isolation.

```
Method deposit under test:
class BankAccount {
  int balance;

  void deposit(int amount)
  { balance += amount; }
}
```

#### Testing code:

```
BankAccount ba = new BankAccount();
ba.deposit(0);
assert ba.balance == 0;
ba.deposit(121);
assert ba.balance == 121;
ba.deposit(3);
assert ba.balance == 121 + 3;
```

# How many inputs can we test?

If we could check all valid inputs of a method, testing would be equivalent to proving correctness. But is this feasible in practice?

```
• Test all possible input arguments to deposit: \simeq 2^{31} \simeq 2.1 \cdot 10^9
 // runs in 0.05 seconds
  for (int v = 0; v < Integer.MAX_VALUE; v++) {</pre>
    BankAccount ba = new BankAccount();
    ba.deposit(v);
    assert ba.balance == v;
  } // must test Integer.MAX_VALUE separately: why?
• Test all possible input states to deposit: \simeq 2^{32} \cdot 2^{31} \simeq 9.2 \cdot 10^{18}
  // runs in > 500 days
  for (int u = Integer.MIN_VALUE; u < Integer.MAX_VALUE; u++)</pre>
   for (int v = 0; v < Integer.MAX_VALUE - ((u > 0) ? u : 0); v++)
   { BankAccount ba = new BankAccount();
     ba.balance = u;
     ba.deposit(v);
     assert ha halance == 11 + v: }
```

# **Testing in practice**

Testing cannot realistically try out all possible inputs. Instead, its main purpose is to try out a good number of varied inputs in a way that has a good chance of exposing errors.

Testing heuristics for selecting inputs:

- boundary values
  - for int: Integer.MAX\_VALUE, Integer.MIN\_VALUE
  - for String: null, ""
- partition the input values, and pick one element per partition
  - for int: n < 0, n == 0, n > 0
  - for String: string of digits, string of alphabetic characters, string of non-alphanumeric characters, . . .
  - partition according to the conditions in the method under test
- pick some inputs at random
- regression testing: pick inputs that triggered errors previously (and now should have been fixed)

### Thou shall test your code!

Systematically testing your code is a good practice that every programmer should follow.

- Test extensively: try to write unit tests for all public methods of all your classes
- Test early: as soon as a class has a public interface, you can write tests for it, which reflect the specification (the tests will fail until you have implementations)
- Test often: as soon as you change anything in a class implementation, rerun the tests for it to check that everything works
- Test for regressions: for every error that you discover, add a test that exposes the error to your collection of tests

# Unit testing example

```
class Account {
                                    class AccountTest {
 int balance;
                                      static void testDeposit() {
 List<String> owners;
                                        Account ba = new Account():
                                        ba.deposit(10);
 // add amount to balance
                                        assert ba.balance == 10;
 void deposit(int amount) {
                                        ba.deposit(-10);
    balance += amount:
                                        assert ba.balance == 0;
                                      static void testAddOwner() {
 // add account owner if not null
                                        Account ba = new Account():
 void addOwner(String name) {
                                        ba.addOwner("Jane Doe"):
    if (name != null)
                                        assert ba.owners.size() == 1;
     owners.add(name);
                                        ba.addOwner(null);
                                        assert ba.owners.size() == 1:
```